#### **I. Scalars**

#### **A. Definition -**

\_\_\_\_\_\_\_\_\_\_\_\_

A quantity that is **completely expressed** by a \_\_\_\_\_\_\_\_\_\_\_\_\_\_\_\_\_ and

## **EXAMPLES:**

**B.** Scalars may be either \_\_\_\_\_\_\_\_\_\_\_\_\_\_\_\_ or \_\_\_\_\_\_\_\_\_\_\_\_\_\_\_\_\_\_\_

## **C. Symbol -**

**D. Scalar Field** A function that associates at each location in space and time a specific scalar value.

An example of a scalar field is a map showing the temperature at various locations in the United States.

# **II. Vectors**

## **A. Definition**

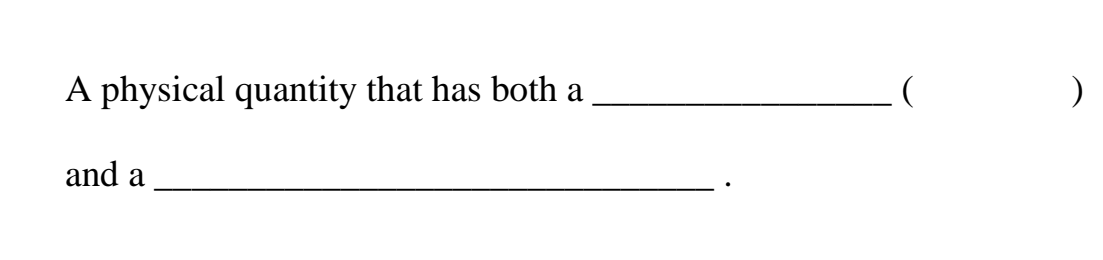

# **Examples:**

**B. Symbol -**

# **C. Polar Representation**

# **1. Graphically Description:**

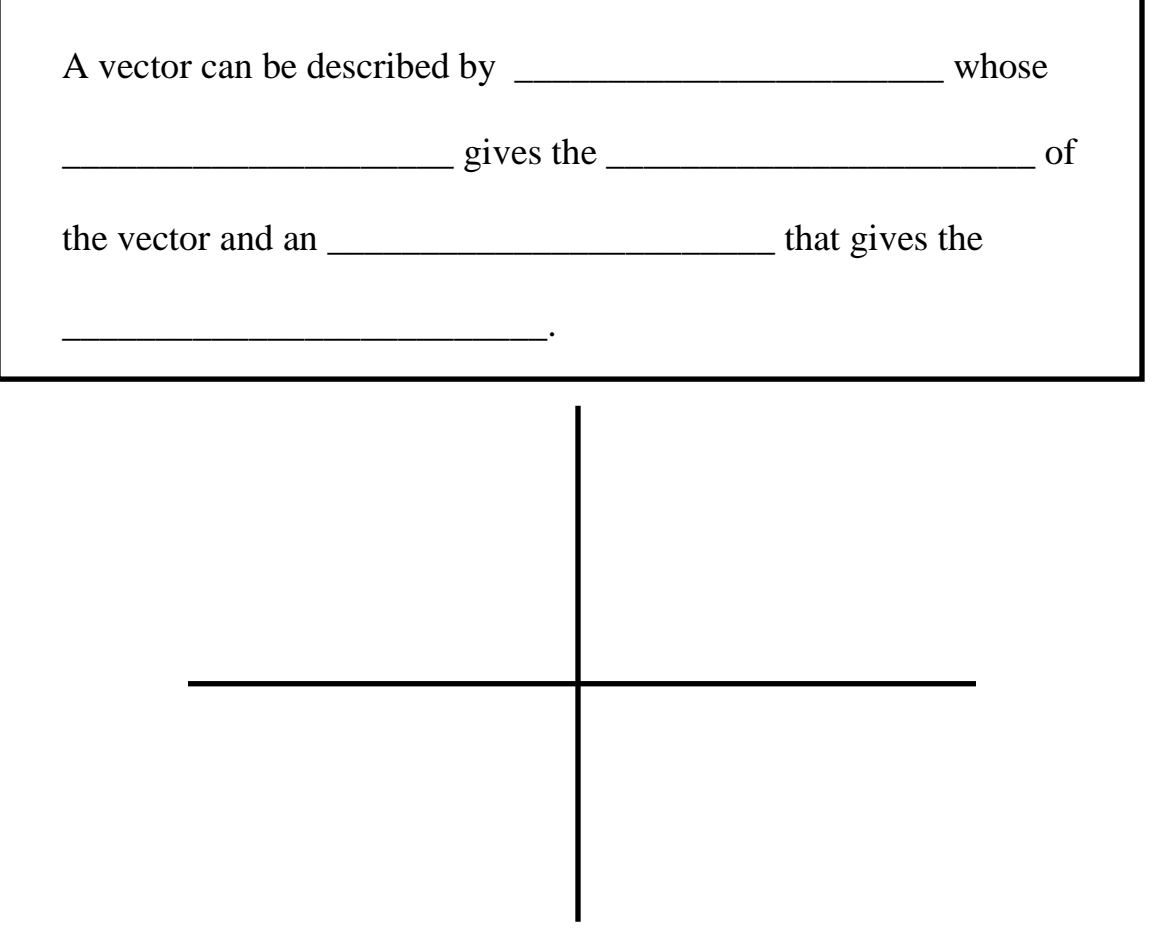

**Note:** In advanced engineering and physics courses, we run into physical quantities that obey our definition but do not act like vectors. Thus, this definition although extremely useful is not always sufficient for advanced work. Instead, the vector like many mathematical entities is defined in terms of mathematical operations (transformations).

**2. Writing Vector in Polar Form:**

\_\_\_\_\_\_\_\_\_\_\_\_\_\_\_\_\_\_.

**3. Magnitude** (length) of the vector is a \_\_\_\_\_\_\_\_\_\_\_\_\_\_\_\_\_\_\_

It is the **hypotenuse** of our **triangle**!

**4. Most** measured **data** comes in this **form**, but it is **hard** to **make calculations** in this **form**!!

**Example: Graph the vector**  $\vec{A} = 6m/s \angle 120^\circ$  $\overline{A}$ =6*m*/*s*  $\angle$ 120

**5. Unit Vectors -** A **unit vector** is a vector with a **magnitud**e of

\_\_\_\_\_\_\_\_\_\_\_\_\_\_\_\_\_ and has \_\_\_\_\_\_\_\_\_ **units**.

# **Examples:**

**i) Cartesian Unit Vectors**

# **ii) Cylindrical Unit Vectors**

**iii) Spherical Unit Vectors**

## **D. Graphical Addition of Vectors**

We wish to add two vectors  $\vec{A}$  $\vec{A}$  and  $\vec{B}$  $\overline{\mathsf{B}}$  .

## **Method:**

- **1.** Draw vector A  $\overline{A}$  starting at the origin
- **2.** Draw vector B  $\vec{B}$  starting with the tail of vector  $\vec{B}$  $\vec{B}$  at the tip of vector  $\vec{A}$  $\vec{A}$  .
- **3.** Draw the resultant vector  $\overrightarrow{C} = \overrightarrow{A} + \overrightarrow{B}$  $\frac{1}{2}$   $\frac{1}{2}$   $\frac{1}{2}$  $= \vec{A} + \vec{B}$ ) from the tail of  $\vec{A}$  $\vec{A}$  to the tip of  $\vec{B}$  $\overline{\mathsf{B}}$  .
- **4.** Using a ruler and protractor measure the magnitude and direction of the resultant vector.

**EXAMPLE 1:** If  $\vec{A} = 5m \angle 60^{\circ}$  $\vec{A} = 5m \angle 60^{\circ}$  and  $\vec{B} = 4m \angle 90^{\circ}$  $\vec{B} = 4m \angle 90^{\circ}$  what is  $\vec{C} = \vec{A} + \vec{B}$  $\frac{1}{2}$   $\frac{1}{2}$   $\frac{1}{2}$  $=\bar{A}$ +

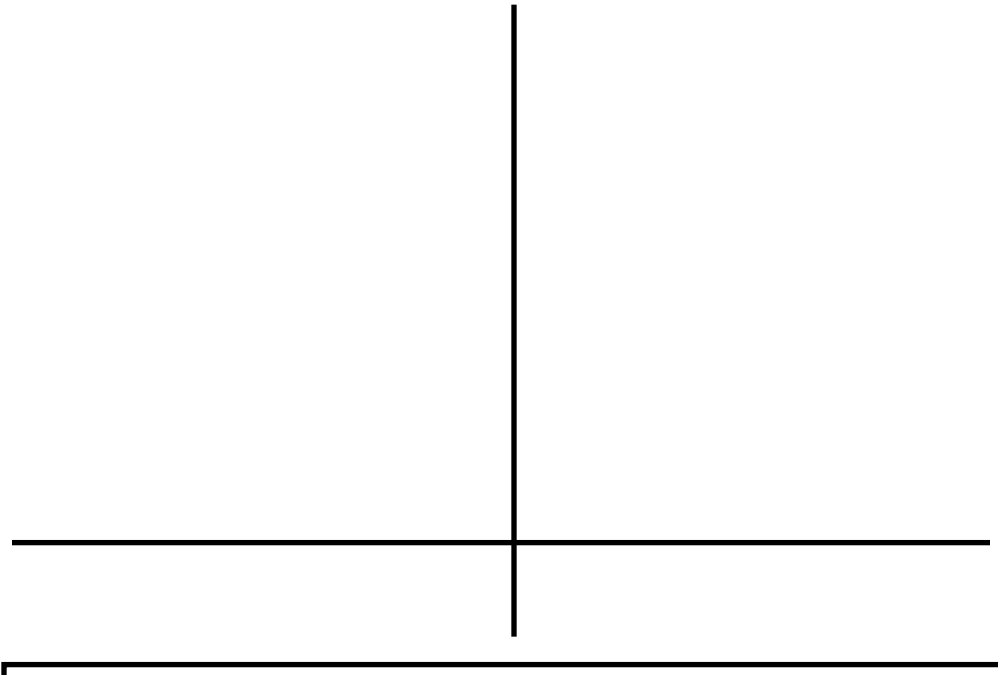

**Note:** Our graphical method of adding vectors proves that

 $\vec{A} + \vec{B} = \vec{B} + \vec{A}$  $\vec{r}$  = =  $\vec{r}$  $+\overline{\mathbf{B}} = \overline{\mathbf{B}} +$ 

## **E. Multiplication of a Vector by a Scalar**

**1.**

From our knowledge of multiplying by scalars in elementary school, we know that this is the same as adding the vector  $\qquad \qquad$ 

\_\_\_\_\_\_\_\_\_\_\_\_\_\_\_ times.

\_\_\_\_\_\_\_\_\_\_\_\_\_\_\_\_ .

**2.** Thus, we see from our knowledge of vector addition that the **magnitude** (**length**) of the original **vector** changes by the factor

**Three Cases:**

**i)**

**ii)**

**iii)**

- **3.** If k > 0 then the direction of the resultant vector is the \_\_\_\_\_\_\_\_\_\_\_\_\_\_ as the original vector. If  $k < 0$  then the direction of the resultant vector is rotated \_\_\_\_\_\_\_\_\_\_\_\_\_\_ with respect to the original vector. **Example:** Given that  $\vec{A} = 2m \angle 30^{\circ}$  $\overrightarrow{A} = 2m \angle 30^{\circ}$ , find the following
	- **a)** 5A  $\div$ **b)**  0.1A  $\div$ **c**)  $-3\overline{A}$  $\overline{a}$  $-3\vec{A}$  **d**) (2kg)  $\vec{A}$  $\overline{a}$

## **F. Cartesian Representation**

**1.** The vector is broke into distances (components) along a set of unit vectors along the set of x, y, and z axis.

**Example:** For  $\vec{B} = 3\hat{i} - 4\hat{j}$  $\vec{B} = 3\hat{i} - 4\hat{j}$  do the following

**i)** Draw the vector B

**ii)** What is the x-component?

**iii)** What is the y-component?

Cartesian form is the easiest for doing calculations (adding and subtracting) vectors while Polar form is usually needed for presenting your work.

# **2. Adding Vectors in Cartesian Form**

$$
C_x = A_x + B_x
$$

$$
C_y = A_y + B_y
$$

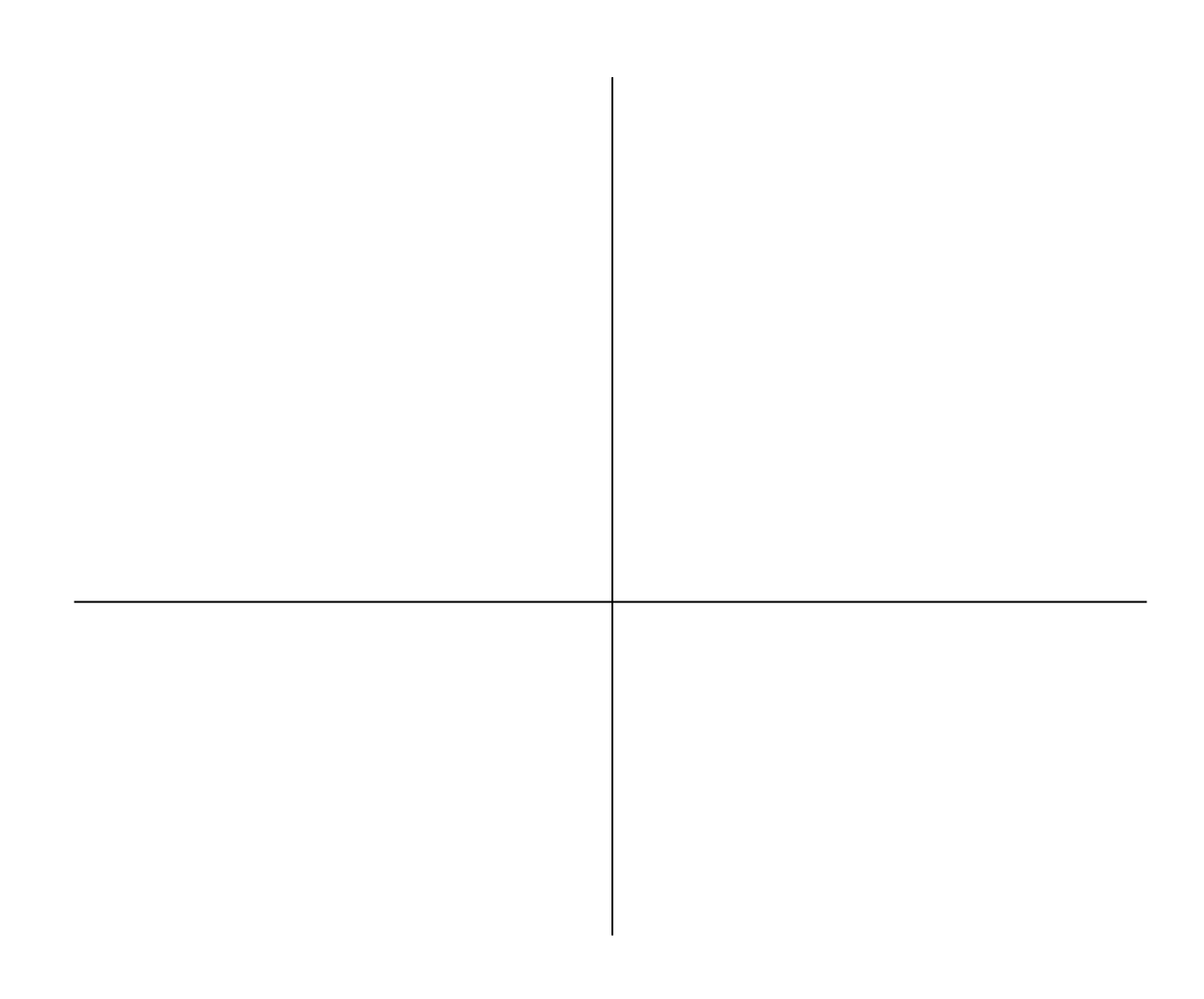

**Example:** Given  $\vec{A} = 3m\hat{i} - 5m\hat{j}$  $\div$ and  $\vec{B} = 4m\hat{i} + 2m\hat{j}$  $\vec{B} = 4m\hat{i} + 2m\hat{j}$ , what is  $\vec{A} + \vec{B}$  $\div$  =  $+\bar{B}$ ?

# **3. Multiplying by a Scalar**

Just **distribute** the **multiplication** of the **scalar** on to **each** of the vector's **components**.

**Examples:** Given the vector  $\vec{A} = 3m\hat{i} - 4m\hat{j}$  $\overline{a}$ , write the following vectors in Cartesian form

**a)**  $(3kg)\bar{A}$  $\overline{a}$ 

**b**)  $-2\overline{A}$  $\overline{a}$ 

#### **III. Polar to Cartesian Conversion**

## **B V I C**

#### **Method:**

- **1.** Draw a vector sketch.
- **2.** From the vector sketch, draw the associated triangle.
- **3.** Find the lengths of the sides of the triangle.
- **4.** Add signs to the values found in step #3 to get the vector components. (Signs depend on  $\pm$  vector direction.
- **5.** Check your work by drawing the result on the graph in #1. Do you get the same result?

**Example 1:** Consider the vector shown below

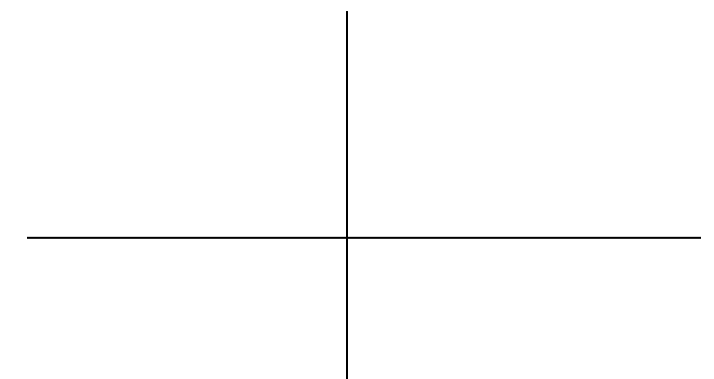

Using trigonometry and the enclosed triangles, we have

1)

After determining the signs, we have the vector components

**Example 2:** Convert  $\overline{A}$ =5m $\angle$ 36.9° into Cartesian form. **Example 3:** Write the vector shown below in Cartesian form.

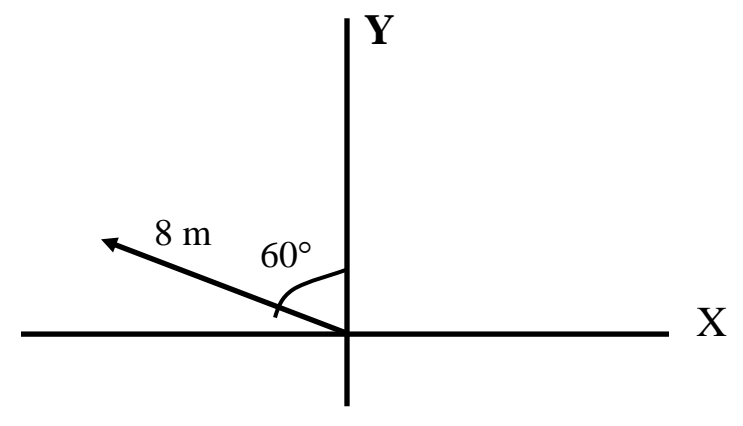

## **IV. Cartesian to Polar Representation**

## **Method:**

- **1.** Draw a vector sketch.
- **2.** From the vector sketch, draw the associated triangle.
- **3.** Find the magnitude using the Pythagorean theorem

**4.** Find the angle of the triangle using trigonometry (tangent function) and the triangle in step #2.

**5.** You can get the final angle with respect to the +x-axis from the sketch in #1 using geometry. If you don't draw an angle on a sketch then I will assume that it is measured counter-clockwise from the +x-axis.

**Example:** Write  $\vec{A} = -2\hat{i} - 5\hat{j}$  $\div$ in Cartesian form.

**1)**

- **2)**
- **3)**
- **4)**

# **V. Zero Vector**

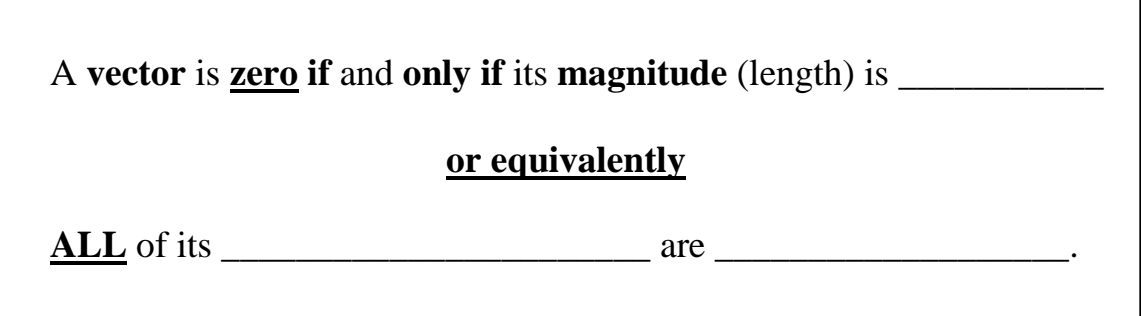